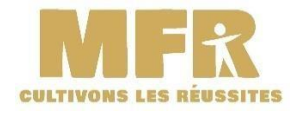

# **LIVRET D'ACCUEIL DE L'APPRENANT**

**MAISON FAMILIALE RURALE DE CHAUMONT**

**L'Ecole de la Nature 393, montée de la marnière 38780 EYZIN PINET**

# **SOMMAIRE**

- **1. Mot de la Direction**
- **2. Les différentes formations**

# **3. Informations pratiques**

- **a. Vos interlocuteurs privilégiés**
- **b. Organisation de la MFR**
- **c. Retards et absences**
- **d. Accès à la MFR et Plan de la MFR**
- **4. Services proposés et utilisation des locaux**
- **5. Présentation de l'équipe**
- **6. Droits et devoirs de l'apprenant**

#### **1. Le mot de la Direction**

A l'occasion de votre entrée en formation à la MFR, je tiens à vous transmettre tous mes vœux de réussite dans le parcours que vous allez entreprendre avec nous.

L'ensemble de l'équipe est mobilisé afin de vous accompagner non seulement pour votre réussite à l'examen mais surtout vers la concrétisation de votre projet professionnel et personnel.

Il est important que vous vous impliquiez et viviez pleinement votre formation. Ainsi dans un climat de confiance et de respect réciproque, l'année se déroulera de façon saine et constructive.

Au nom de toute l'équipe, je vous souhaite une bonne formation au sein de l'établissement.

Jean-Philippe Filhol Le Directeur

# **2. Les différentes formations**

# • **Apprentissage :**

- o **Fleuriste :**
	- **CAP en 2 ans**
	- **CAP en 1 an**
	- **Brevet Professionnel**
	- **Brevet de Maîtrise en Art Floral**
- o **Paysage :**
	- **CAPA Jardinier Paysagiste**
	- **TJEP**
	- **BAC PRO Aménagements Paysagers**
	- **BTSA Aménagements Paysagers**
- o **Commerce :**
	- **BTSA UJAC (Univers Jardin et Animaux de Compagnie)**
- **Formation initiale :**
	- o **4 ème et 3 ème d'Orientation**
	- o **Paysage :**
		- **CAPA Jardinier Paysagiste**
		- **BAC PRO Aménagements Paysagers**
	- o **Commerce :**
		- **BAC PRO TCVUJ (Technicien Conseil Vente Univers Jardinerie)**

## • **Formation continue :**

- o **Fleuriste :**
	- **CAP**
	- **3 semaines d'Initiation au métier de fleuriste**
- o **Paysage :**
	- **CQP Ouvrier en aménagement et entretien et d'espaces végétalisés**
	- **CQP Ouvrier en construction d'ouvrages paysagers**

# **3. Informations pratiques**

# **a. Vos interlocuteurs privilégiés**

Numéro de téléphone : 04-74-58-05-07 Numéro de fax : 04-74-58-09-06 Adresse mail: [mfr.eyzin-pinet@mfr.asso.fr](mailto:mfr.eyzin-pinet@mfr.asso.fr)

**DIRECTION :** Monsieur Jean-Philippe FILHOL – [jean-philippe.filhol@mfr.asso.fr](mailto:jean-philippe.filhol@mfr.asso.fr)

**Aspects administratifs Apprentissage et Formations Continues :** Madame Sonia ARMANET- [sonia.armanet@mfr.asso.fr](mailto:sonia.armanet@mfr.asso.fr)

**Aspects administratifs FormationsInitiales :** Madame Ayette LAGRINI – [ayette.lagrini@mfr.asso.fr](mailto:ayette.lagrini@mfr.asso.fr)

## **Référentes H+ :**

- **administratif :** Madame Ayette LAGRINI [ayette.lagrini@mfr.asso.fr](mailto:ayette.lagrini@mfr.asso.fr)
- **pédagogie :** Madame Consuela FILHOL [consuela.filhol@mfr.asso.fr](mailto:consuela.filhol@mfr.asso.fr)

## **Comptabilité – Facturation :**

- Madame Kheng MORAND [kheng.morand@mfr.asso.fr](mailto:kheng.morand@mfr.asso.fr)
- Madame Nathalie HEYRAUD [nathalie.heyraud@mfr.asso.fr](mailto:nathalie.heyraud@mfr.asso.fr)

**Maîtresse de maison :** Madame Gaëlle MOREL – [gaelle.morel@mfr.asso.fr](mailto:gaelle.morel@mfr.asso.fr)

## **Coordinateurs de filière :**

- **Commerce :** Monsieur Hervé CHARMEAU [herve.charmeau@mfr.asso.fr](mailto:herve.charmeau@mfr.asso.fr)
- **Fleuriste :** Monsieur William CARDOT [william.cardot@mfr.asso.fr](mailto:william.cardot@mfr.asso.fr)
- **Paysage :** Monsieur Patrick TESSON [patrick.tesson@mfr.asso.fr](mailto:patrick.tesson@mfr.asso.fr)

# **b. Organisation de la MFR**

La formation comporte un ensemble d'activités :

# **A la MFR / au centre (et en partie à l'extérieur des locaux)**

- cours, conférences, travail personnel ou en groupes...
- visite et comptes rendus, exposés...
- soutiens scolaires

Ces activités se déroulent le lundi, de 9h à 12h et de 13h30 à 17h30, les mardi, mercredi et jeudi de 8h à 12h et de 13h30 à 17h30 et le vendredi de 8h à 12h et de 13h30 à 16h30.

Les soutiens scolaires se déroulent du lundi au jeudi de 18h à 19h.

## **Une feuille de présence devra être émargée à chaque demi-journée lors des périodes à la MFR.**

#### **Les temps de vie résidentielle**

- Le matin : de 7h à 8h selon la formation.
- Le midi : de 12h à 13h30 selon la formation
- Le soir : de 19h à 20h selon la formation
- L'internat : de 21h30 à 7h

**L'organisation de la formation exigeant une certaine souplesse, ces horaires peuvent exceptionnellement varier**.

#### **ESPACE REPAS**

**E** Tous les jours après le déjeuner : nettoyer les tables et balayer (service organisé par classe).

## **EXTERIEUR**

- Il est du devoir de chacun de participer au maintien de la propreté des abords du bâtiment. Ainsi, l'usage des cendriers est une obligation, de même que le ramassage des papiers, des mégots, des gobelets et divers déchets.
- Un service « coin-fumeur » est organisé.

# **TRI SELECTIF**

- Les emballages cartonnés et bouteilles plastiques seront jetés dans les sacs jaunes.
- Les gobelets plastiques doivent être jetés dans la poubelle d'ordures ménagères.
- Le papier sera jeté dans le bac prévu à cet effet.

## **SALLE DE COURS- SALLE DE TRAVAIL**

- Tous les soirs, après l'étude-soutien : nettoyer les tableaux, balayer la salle de classe et vider les corbeilles.
- Tous les vendredis après-midi, après le bilan : nettoyer les tableaux, balayer la salle de classe, les communs, les laver et vider les corbeilles (selon le planning de services).

#### **EN ENTREPRISE**

- L'expérience en milieu professionnel fait partie intégrante de l'action de formation.
- Il fait l'objet d'une convention de stage ou d'un contrat d'apprentissage avec l'entreprise d'accueil.
- L'apprenant s'adapte au fonctionnement et à l'organisation de l'entreprise d'accueil.

## **c. Retards et absences**

## **En cas de retard :**

L'apprenant doit passer au secrétariat AVANT d'entrer en cours pour obtenir un billet de retard indiquant le motif de son retard et la durée.

#### **En cas d'absence :**

Motif : Accident / blessure / maladie / problèmes personnels, familiaux…

- o **Pour un stagiaire**, la justification doit être faite par la famille (par téléphone, par mail).
- o **Pour un apprenti**, l'employeur doit être OBLIGATOIREMENT prévenu par le jeune ou la famille.
	- **Si l'apprenti est malade : il doit aller chez un médecin et faire faire un ARRET DE TRAVAIL.**
	- **Si l'apprenti s'est blessé pendant les temps de vie résidentielle : il doit aller chez un médecin et faire faire un ARRET DE TRAVAIL.**

▪ **Si l'apprenti s'est blessé en cours : la MFR contactera l'entreprise pour qu'elle fasse une déclaration d'accident.**

**Les apprenants s'engagent donc à participer à la totalité des activités à la MFR.**

#### **Les apprenants salariés d'entreprise sont soumis aux obligations du Code du travail.**

- Chaque heure d'absence non justifiée sera considérée comme non accomplie et déclarée comme telle aux organismes financeurs.
- **Dans tous les cas, il faut informer la MFR et transmettre une copie du Certificat médical initial.**
- **Pour la formation continue :** une interruption unilatérale de la formation (abandon), un constat d'absence non autorisée ou injustifiée, ou un refus de se présenter aux tests d'évaluation est une rupture du contrat. Le stagiaire doit alors payer à la MFR les mêmes sommes que s'il avait terminé la formation. Cette rupture de contrat peut également provoquer le remboursement aux organismes financeurs par l'apprenant de la totalité de la rémunération reçue jusqu'au jour de l'interruption du contrat.
- Ces mêmes dispositions s'appliquent en cas de renvoi pour fautes lourdes.

**d. Accès à la MFR et Plan de la MFR**

# **PARKING**

Les véhicules des stagiaires seront garés sur le parking situé derrière le BATIMENT 4.

L'accès de toute personne étrangère à la MFR n'est permis que sur l'autorisation d'un responsable de la MFR.

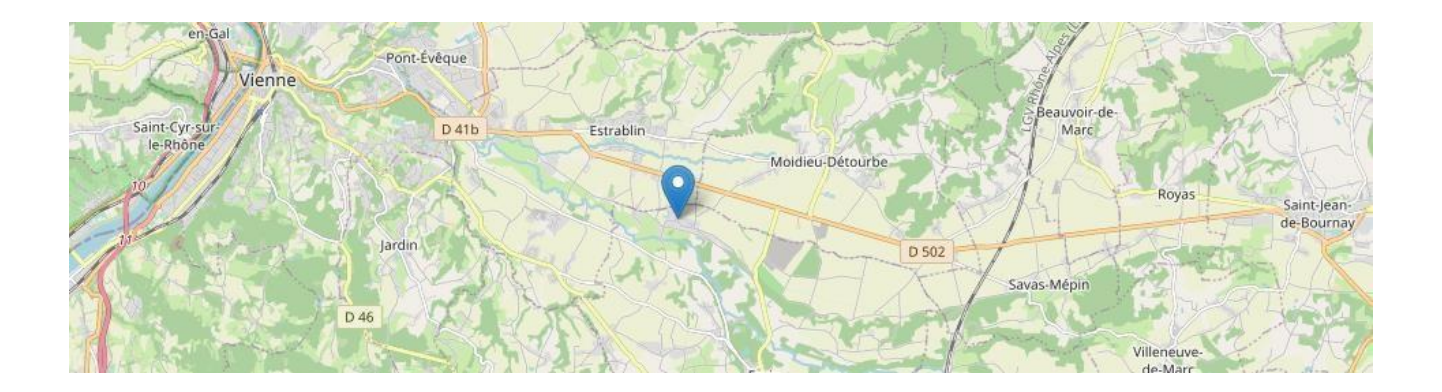

- **4. Services proposés et utilisation des locaux**
- Salle informatique avec 15 postes en réseau et équipés d'internet.
- Possibilité de travail à la MFR jusqu'à 21 heures.
- Photocopieur à disposition sur demande.
- Espace repas : mise à disposition de micro-ondes, réfrigérateur.
- Restauration collective (réservation pour la semaine chaque jeudi auprès du secrétariat.
- Une carte Pass'Région sera envoyée par la Région soit directement chez l'apprenant, soit à l'établissement : attention, chaque apprenant doit s'inscrire en ligne au préalable.
- Une carte d'apprenti vous sera remise à l'entrée en formation.

# **5. Présentation de l'équipe (cf organigramme sur le site internet)**

# **6. Droits et devoirs de l'apprenant (cf règlement intérieur)**

- Avant votre entrée en formation, vous aurez signé un contrat individuel de formation vous engageant et engageant l'organisme de formation.
- Vous pourrez contribuer à désigner un délégué de classe pour la durée de l'action.
- La présence est obligatoire pendant toute la durée de la formation. Les absences doivent être justifiées.
- Pour les stagiaires rémunérés par la Région, une absence d'une journée non justifiée entraîne une retenue sur votre rémunération mensuelle. Les absences pour maladie ou maternité entraînent une suspension de votre rémunération, vous bénéficiez alors des prestations versées par votre caisse d'assurance maladie.
- Vous êtes soumis au respect du règlement intérieur de l'organisme de formation et à celui de de l'entreprise qui vous accueille.
- Après votre formation vous recevrez un questionnaire d'évaluation, quelle que soit votre situation à ce moment-là, faites-la connaître en répondant à cette enquête. Vous nous aiderez à améliorer les actions conduites.

## • **DROITS ET DEVOIRS DE L'APPRENTI**

#### **Engagements et obligations : que faut-il savoir ?**

Vous avez signé une convention tripartite avec l'entreprise qui vous accueille et l'organisme de formation (CFA). Elle définit le type de contrat, la date de début, la durée ainsi que les droits et devoirs pour lesquels chacun s'engage. Voici les points importants à retenir !

#### • **Vos droits en tant qu'apprenti :**

- o **Le temps de travail** : les heures que vous passez en cours sont considérées comme du temps de travail et comptent parmi les 35 ou 39 heures hebdomadaires que vous devez réaliser.
- o **La rémunération** : chaque mois, vous recevrez une fiche de paie dont le montant sera fixé en fonction de votre âge, la durée du contrat et le diplôme envisagé. Le taux varie entre 27 et 100 % du SMIC selon l'expérience.
- o **La prise en charge des frais** : l'employeur est tenu de prendre en charge 50 % de vos déplacements professionnels en transport en commun. Pour les frais liés à un véhicule personnel, la prise en charge dépend des entreprises. Si vos collègues disposent de chèques-repas ou se restaurent à la cantine, vous pouvez en bénéficier sous les mêmes conditions.
- o **Les congés** : tout travail mérite salaire et… repos. Entre le 1er juin et le 31 mai, chaque salarié cumule 2,5 jours ouvrables de congés au minimum, par mois travaillé. Pour la préparation de votre diplôme, vous avez la possibilité de demander 5 jours supplémentaires. En cas d'événement familial, des congés sont prévus dans la loi ou la convention collective.
- **La protection sociale** : la prise en charge concerne les accidents de travail et les maladies professionnelles. De plus, l'entreprise est dans l'obligation de vous proposer une mutuelle. Si l'apprentissage est votre premier contrat de travail, pensez à informer la caisse d'Assurance Maladie de votre changement de situation.

#### • **Vos devoirs en tant que salarié en formation :**

- o **Le respect des règles** : chaque établissement (centre de formation ou entreprise) possède un règlement interne. Vous devez le respecter et suivre scrupuleusement les règles d'hygiène et de sécurité (EPI).
- o **L'attitude professionnelle** : pour développer une image positive et prouver vos capacités à vous insérer dans l'entreprise, il est important de respecter les horaires de travail. N'oubliez pas de justifier toute absence pour éviter d'être pénalisé.
- o **Le travail et la formation** : pour l'obtenir, vous devrez vous en donner les moyens en suivant les enseignements généraux et professionnels, en effectuant les tâches confiées par l'entreprise et en vous présentant à l'examen final.

## • **Conflits et litiges : comment faire ?**

Vous disposez d'une période d'essai de 45 jours, en comptant uniquement les jours présent en entreprise. Malgré toutes les bonnes volontés, **il arrive qu'un litige mène à la rupture de contrat**. **Pour éviter cette situation** ou trouver un terrain d'entente, **il vaut mieux être accompagné d'un professionnel**. S'il s'agit d'un problème avec l'employeur, le premier réflexe est de contacter le CFA. Depuis la réforme de janvier 2019, l'employeur, l'apprenti ou son responsable légal, peuvent saisir des médiateurs de [l'apprentissage](https://www.service-public.fr/particuliers/vosdroits/F31633) à la chambre de commerce et d'industrie.

#### **7. Toutes les adresses utiles**

#### **ASSURANCE MALADIE**

#### **CAISSE PRIMAIRE ASSURANCE MALADIE**

**Adresse : 2 rue des Alliés - 38045 Grenoble Cedex 9**

Tél : Conseiller assurance maladie au 36 46 (coût d'un appel local depuis un poste fixe).

suivi des remboursements en ligne sur [www.ameli.fr.](http://www.ameli.fr/)

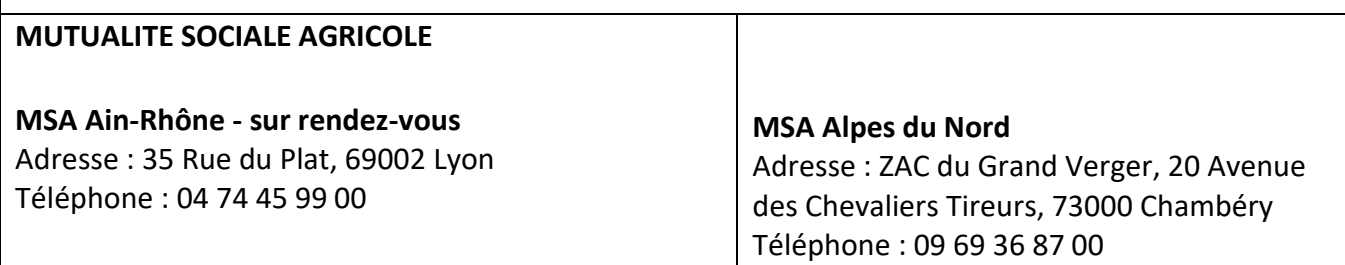

## **CCAS**

**CCAS de Bourgoin-Jallieu** [Adresse :](https://www.google.com/search?client=firefox-b-d&sxsrf=ALeKk01xLw-K4n1NIOgbnGirWxnpbUdtFw%3A1605780004526&q=centre%2Bcommunal%2Bd%27action%2Bsociale%2Bccas%2Bbourgoin-jallieu%2Badresse&stick=H4sIAAAAAAAAAOPgE-LWT9c3LMnNzio3s9SSzU620s_JT04syczPgzOsElNSilKLixex2iWn5pUUpSok5-fmluYl5iikqCcmg5QoFOcnZybmAGWSE4sVkvJLi9LzM_N0sxJzcjJTSxUSwfpTAUpNnw5vAAAA&ludocid=295663800410051435&sa=X&ved=2ahUKEwiPtvfVrI7tAhW2AWMBHVpIC9sQ6BMwBHoECA4QBw) 17 Place Albert Schweitzer, 38300 Bourgoin-Jallieu [Téléphone :](https://www.google.com/search?client=firefox-b-d&sxsrf=ALeKk01xLw-K4n1NIOgbnGirWxnpbUdtFw%3A1605780004526&q=centre%2Bcommunal%2Bd%27action%2Bsociale%2Bccas%2Bbourgoin-jallieu%2Bt%C3%A9l%C3%A9phone&ludocid=295663800410051435&sa=X&ved=2ahUKEwiPtvfVrI7tAhW2AWMBHVpIC9sQ6BMwB3oECA4QFQ) [04](https://www.google.com/search?client=firefox-b-d&biw=1284&bih=733&sxsrf=ALeKk03KHhVfrH96HequEQyQM4zO2aXgWA%3A1605779988515&ei=_UG2X4K1EYq7gwfgjq6wAw&q=SERVICE%20SOCIAL%20PROTECTION%20ADULTES%20ET%20FAMILLES%20isere&oq=SERVICE%2BSOCIAL%2BPROTECTION%2BADULTES%2BET%2BFAMILLES%2Bisere&gs_lcp=CgZwc3ktYWIQAzoECAAQRzoGCAAQFhAeOgUIIRCgAToHCCEQChCgAVDAoQFYza0BYPOvAWgAcAJ4AIABqgGIAaQGkgEDMC42mAEAoAEBqgEHZ3dzLXdpesgBCMABAQ&sclient=psy-ab&ved=2ahUKEwjhxLXOrI7tAhX2AWMBHeVcAXUQvS4wAnoECAEQNg&uact=5&tbs=lf%3A1%2Clf_ui%3A2&tbm=lcl&rflfq=1&num=10&rldimm=295663800410051435&lqi=CjNTRVJWSUNFIFNPQ0lBTCBQUk9URUNUSU9OIEFEVUxURVMgRVQgRkFNSUxMRVMgaXNlcmVaZAotc2VydmljZSBzb2NpYWwgcHJvdGVjdGlvbiBhZHVsdGVzIGV0IGZhbWlsbGVzIjNzZXJ2aWNlIHNvY2lhbCBwcm90ZWN0aW9uIGFkdWx0ZXMgZXQgZmFtaWxsZXMgaXNlcmU&rlst=f) 74 28 29 30

#### **CCAS de Vienne**

[Adresse :](https://www.google.com/search?client=firefox-b-d&sxsrf=ALeKk03FcVINl6n8tnCkt9ZHIxaO3FMZ6w%3A1605779183255&q=ccas%2Bvienne%2Badresse&stick=H4sIAAAAAAAAAOPgE-LVT9c3NEw2Na80MjM20pLNTrbSz8lPTizJzM-DM6wSU1KKUouLF7EKJycnFiuUZabm5aUqJIIFUwFBy4BLRgAAAA&ludocid=3353803536180906730&sa=X&ved=2ahUKEwiu8qrOqY7tAhWJEWMBHfQEC7AQ6BMwBHoECA0QBw) 1 Passage St Antoine, 38200 Vienne [Téléphone :](https://www.google.com/search?client=firefox-b-d&sxsrf=ALeKk03FcVINl6n8tnCkt9ZHIxaO3FMZ6w%3A1605779183255&q=ccas%2Bvienne%2Bt%C3%A9l%C3%A9phone&ludocid=3353803536180906730&sa=X&ved=2ahUKEwiu8qrOqY7tAhWJEWMBHfQEC7AQ6BMwB3oECA0QFQ) [04](https://www.google.com/search?client=firefox-b-d&sxsrf=ALeKk02tmbDFDzsX6GvH8jf_vI_dbcbYkQ%3A1605779175534&ei=3z62X5DyOpHhULPij8gL&q=service%20social%20protection%20vienne%2038&oq=service%2Bsocial%2Bprotection%2Bvienne%2B38&gs_lcp=CgZwc3ktYWIQAzIFCCEQoAE6BAgAEEc6CAghEBYQHRAeUIEjWM4xYJU0aABwA3gAgAHAAYgB4wmSAQMwLjmYAQCgAQGqAQdnd3Mtd2l6yAEIwAEB&sclient=psy-ab&ved=2ahUKEwiVpeHKqY7tAhV7AGMBHVJ3BbwQvS4wA3oECAEQNA&uact=5&tbs=lf%3A1%2Clf_ui%3A2&tbm=lcl&rflfq=1&num=10&rldimm=3353803536180906730&lqi=CiNzZXJ2aWNlIHNvY2lhbCBwcm90ZWN0aW9uIHZpZW5uZSAzOFpAChlzZXJ2aWNlIHNvY2lhbCBwcm90ZWN0aW9uIiNzZXJ2aWNlIHNvY2lhbCBwcm90ZWN0aW9uIHZpZW5uZSAzOA&rlst=f) 74 78 30 40

# **CENTRE D'INFORMATION DES DROITS DES FEMMES ET DES FAMILLES DE L'ISERE**

Le Centre d'Information Féminin et Familial propose gratuitement et de façon anonyme, des permanences d'informations juridiques sans rendez-vous. [Adresse :](https://www.google.com/search?client=firefox-b-d&sxsrf=ALeKk001GAFf7Yw_CY58pjW5nbnksqb3mg%3A1605779648109&q=centre%2Bd%27information%2Bdes%2Bdroits%2Bdes%2Bfemmes%2Bet%2Bdes%2Bfamilles%2Bde%2Bl%27is%C3%A8re%2Bgrenoble%2Badresse&stick=H4sIAAAAAAAAAOPgE-LWT9c3LElLN6yqqtSSzU620s_JT04syczPgzOsElNSilKLixexhien5pUUpSqkqGfmpeUX5YKlFVJSixVSivIzS4rBzLTU3FwglVoC4SXmZubkgFSkKuSoZxYfXgHUn16UmpeflJOqkAg2OBUA6hfd4YgAAAA&ludocid=9792607457622989804&sa=X&ved=2ahUKEwjtlICsq47tAhUPkxQKHdvgA4IQ6BMwBHoECAwQBw) 9 Rue Raoul Blanchard, 38000 Grenoble [Téléphone :](https://www.google.com/search?client=firefox-b-d&sxsrf=ALeKk001GAFf7Yw_CY58pjW5nbnksqb3mg%3A1605779648109&q=centre%2Bd%27information%2Bdes%2Bdroits%2Bdes%2Bfemmes%2Bet%2Bdes%2Bfamilles%2Bde%2Bl%27is%C3%A8re%2Bgrenoble%2Bt%C3%A9l%C3%A9phone&ludocid=9792607457622989804&sa=X&ved=2ahUKEwjtlICsq47tAhUPkxQKHdvgA4IQ6BMwBnoECAwQCg) 04 [50](https://www.google.com/search?client=firefox-b-d&tbm=lcl&sxsrf=ALeKk02DhDvfwNW9XrMzA1rg2bXo6VBbMw%3A1605779630135&ei=rkC2X8XUB4X4U47MnZAN&q=Centre%2Bd%27Information%2BF%C3%A9minin%2Bet%2BFamilial%2Bisere&oq=Centre%2Bd%27Information%2BF%C3%A9minin%2Bet%2BFamilial%2Bisere&gs_l=psy-ab.3..33i10i160k1.12758.15558.0.15649.6.6.0.0.0.0.204.753.0j4j1.5.0....0...1c.1.64.psy-ab..1.5.750...0j0i22i30k1j33i22i29i30k1j33i160k1j33i21k1.0.Ft05Le8FbvU) 09 52 40

#### **MEDECIN GENERALISTE A EYZIN-PINET**

**Dr Hervé Persouyre et Dr Camille Boëdec** [Adresse :](https://www.google.com/search?client=firefox-b-d&sxsrf=ALeKk009Ufg86srOZ-FtBw7RSJFRsLgaug%3A1605779899469&q=dr%2Bpersouyre%2Badresse&stick=H4sIAAAAAAAAAOPgE-LVT9c3NEw2yjHMKchN0ZLNTrbSz8lPTizJzM-DM6wSU1KKUouLF7GKpBQpFKQWFeeXVhalKiSCRVMB6W8ebUcAAAA&ludocid=4235135454353501551&sa=X&ved=2ahUKEwjOoOyjrI7tAhWdDmMBHSanBC8Q6BMwBHoECBEQBw) 22 Place de la Mairie, 38780 Eyzin-Pinet 04 37 04 66 48

#### **MEDECIN GENERALISTE A ESTRABLIN**

**Dr Fabienne DESSENON** [Adresse :](https://www.google.com/search?client=firefox-b-d&sxsrf=ALeKk03VzIzuaxjqUge9lPTBG2NjRVfaGA%3A1605780082967&q=dessenon%2Bfabienne%2Badresse&stick=H4sIAAAAAAAAAOPgE-LVT9c3NEw2LSoxyjKt0JLNTrbSz8lPTizJzM-DM6wSU1KKUouLF7FKpgCp1Lz8PIW0xKTM1Ly8VIVEsFQqAEh_hX5MAAAA&ludocid=16936291446753883814&sa=X&ved=2ahUKEwjHwqj7rI7tAhWPAGMBHTXYA3sQ6BMwBHoECBEQBw) 143 Rue de l'Europe, 38780 Estrablin

[Téléphone :](https://www.google.com/search?client=firefox-b-d&sxsrf=ALeKk03VzIzuaxjqUge9lPTBG2NjRVfaGA%3A1605780082967&q=dessenon%2Bfabienne%2Bt%C3%A9l%C3%A9phone&ludocid=16936291446753883814&sa=X&ved=2ahUKEwjHwqj7rI7tAhWPAGMBHTXYA3sQ6BMwB3oECBEQFQ) 04 [74](https://www.google.com/search?client=firefox-b-d&biw=1284&bih=733&tbm=lcl&sxsrf=ALeKk00zues_mFw7-32SJV7nbraBGmKFsA%3A1605780003090&ei=I0K2X5iHBfKYjLsPoaWayAk&q=medecin%2Beyzin%2Bpinet&oq=medecin%2Beyz&gs_l=psy-ab.3.0.35i39k1j0j0i22i30k1.69422.71759.0.73538.11.11.0.0.0.0.161.1382.0j11.11.0....0...1c.1.64.psy-ab..0.11.1374...0i433k1j0i433i20i263k1j0i67k1j0i20i263k1j0i433i67k1j0i433i131i67k1j46i433i67k1.0.Xu3WA-DdpC8) 58 00 95

#### **MISSION LOCALE**

9 Rue Laurent Florentin, 38200 Vienne, France 04 74 78 37 90

#### **PLANNING FAMILIAL**

**PLANNING FAMILIAL BOURGOIN JALLIEU** [Adresse :](https://www.google.com/search?client=firefox-b-d&sxsrf=ALeKk02h6eX6YQ2ZZ7i4vqiXjqUTEySJFg%3A1605779751667&q=planning%2Bfamilial%2Bbourgoin%2Badresse&stick=H4sIAAAAAAAAAOPgE-LVT9c3NEwySzGpSssx05LNTrbSz8lPTizJzM-DM6wSU1KKUouLF7EqFeQk5uVl5qUrpCXmZuZkJuYoJOWXFqXnZ-YpJILVpAIAVYhLtVUAAAA&ludocid=10799850158661711433&sa=X&ved=2ahUKEwjOwKvdq47tAhWRHhQKHTdzC30Q6BMwBHoECA4QBw) 14 Place Albert Schweitzer, 38300 Bourgoin-Jallieu

[Téléphone :](https://www.google.com/search?client=firefox-b-d&sxsrf=ALeKk02h6eX6YQ2ZZ7i4vqiXjqUTEySJFg%3A1605779751667&q=planning%2Bfamilial%2Bbourgoin%2Bt%C3%A9l%C3%A9phone&ludocid=10799850158661711433&sa=X&ved=2ahUKEwjOwKvdq47tAhWRHhQKHTdzC30Q6BMwB3oECA4QFQ) 04 [74](https://www.google.com/search?client=firefox-b-d&tbm=lcl&sxsrf=ALeKk01OrpEVFMsWIJGGIqPiTegpY7J-_w%3A1605779727794&ei=D0G2X4P7L-utgwfs2J1Y&q=planning%2Bfamilial%2Bisere&oq=planning%2Bfamilial%2Bisere&gs_l=psy-ab.3..35i39k1j0i22i30k1j38l3.9480.14737.0.15971.13.12.1.0.0.0.151.1089.0j9.9.0....0...1c.1.64.psy-ab..3.10.1088...0j0i67k1.0.D5bdGLpQiuc) 28 30 22

**LE PLANNING FAMILIAL 38 - CENTRE DE PLANIFICATION GRENOBLE-GAMBETTA** [Adresse :](https://www.google.com/search?client=firefox-b-d&sxsrf=ALeKk02PSvzMDlPAwh4WB5OLBHzuPWwEJA%3A1605779762686&q=le%2Bplanning%2Bfamilial%2B38%2B-%2Bcentre%2Bde%2Bplanification%2Bgrenoble-gambetta%2Badresse&stick=H4sIAAAAAAAAAD2MMQqEMBAAqwOLw8L-YGtBQrA5_IKvWJM1rq4bSfIiXyoo2E0xM1XdfE0w1variN2W9re5wUh0WDjqCwN6nyjn8zMKwSGoyhpgxp2FUaD_QweOtCQC_wg889NCSKRxEuoC7hOVgoD3jC7yu3K-fQAAAA&ludocid=3905233305986966544&sa=X&ved=2ahUKEwjQx83iq47tAhUJrRQKHcihCWAQ6BMwBHoECA8QBw) 30 Boulevard Gambetta, 38000 Grenoble

[Téléphone :](https://www.google.com/search?client=firefox-b-d&sxsrf=ALeKk02PSvzMDlPAwh4WB5OLBHzuPWwEJA%3A1605779762686&q=le%2Bplanning%2Bfamilial%2B38%2B-%2Bcentre%2Bde%2Bplanification%2Bgrenoble-gambetta%2Bt%C3%A9l%C3%A9phone&ludocid=3905233305986966544&sa=X&ved=2ahUKEwjQx83iq47tAhUJrRQKHcihCWAQ6BMwB3oECA8QFQ) 04 [76](https://www.google.com/search?client=firefox-b-d&tbm=lcl&sxsrf=ALeKk01OrpEVFMsWIJGGIqPiTegpY7J-_w%3A1605779727794&ei=D0G2X4P7L-utgwfs2J1Y&q=planning%2Bfamilial%2Bisere&oq=planning%2Bfamilial%2Bisere&gs_l=psy-ab.3..35i39k1j0i22i30k1j38l3.9480.14737.0.15971.13.12.1.0.0.0.151.1089.0j9.9.0....0...1c.1.64.psy-ab..3.10.1088...0j0i67k1.0.D5bdGLpQiuc) 87 94 61

#### **PÔLE EMPLOI DE Vienne**

[Adresse :](https://www.google.com/search?client=firefox-b-d&sxsrf=ALeKk02zfL-PtWPBPxZe2IfrVLJj7NHIjg%3A1605779062922&q=p%C3%B4le%2Bemploi%2B-%2Bvienne%2Badresse&stick=H4sIAAAAAAAAAOPgE-LVT9c3NEw2Ns-yTCpL0pLNTrbSz8lPTizJzM-DM6wSU1KKUouLF7HKFhzekpOqkJpbkJOfqaCrUJaZmpeXqpAIlk4FAAt_K4pQAAAA&ludocid=8701865968408782707&sa=X&ved=2ahUKEwj14oeVqY7tAhUoA2MBHQ5iCkoQ6BMwEXoECB8QAg) 30 Avenue Du General Leclerc Jazz Parc New Orleans, 38200 Vienne

[Téléphone :](https://www.google.com/search?client=firefox-b-d&sxsrf=ALeKk02zfL-PtWPBPxZe2IfrVLJj7NHIjg%3A1605779062922&q=p%C3%B4le%2Bemploi%2B-%2Bvienne%2Bt%C3%A9l%C3%A9phone&ludocid=8701865968408782707&sa=X&ved=2ahUKEwj14oeVqY7tAhUoA2MBHQ5iCkoQ6BMwFHoECCQQAg) 09 [72](https://www.google.com/search?client=firefox-b-d&q=pole%2Bemploi%2Bvienne%2B38) 72 39 49